# **baixar bet365 apk ios**

- 1. baixar bet365 apk ios
- 2. baixar bet365 apk ios :bet e sport
- 3. baixar bet365 apk ios :jogo penalty blaze

# **baixar bet365 apk ios**

Resumo:

**baixar bet365 apk ios : Bem-vindo a mka.arq.br! Registre-se agora e desbloqueie um mundo de oportunidades com nosso bônus!** 

contente:

incipais aspectos. Os países europeus que são restritos são Turquia, França, Bélgica, landa, Portugal, Polônia e Romênia. Bet 365 Full Legal States List: USA & Outros países 2024 footballgroundguide : apostas-ofertas ; bet365-legal-restricted-countri... Em baixar bet365 apk ios

30 de dezembro de 2024, o presidente

Leonardos kasznarleonardos

É legal Bet365 em Quênia?

Introdução ao Bet365 no Quênia

Bet365 é um serviço de apostas esportivas online populares em todo o mundo. No entanto, alguns países impõem restrições ao Bet365, inclusive algumas nações africanas.

Apesar dessas restrições, o Bet365 está disponível e é legal em maior parte dos territórios africanos, incluindo países famosos por seus vibrantes mercados de apostas, tais como Nigéria, Gana, África do Sul e Quênia. Esta é uma excelente notícia para quem está interessado em participar do mundo das apostas desportivas online no Quênia.

Bet365 no Quênia: Uma prática justa e em linha com a lei

O Bet365 pode ser utilizado no Quênia, seguindo um processo simples e eficiente de inscrição e depósito onde:

- 1. Faça o seu log-in com as suas credenciais no canto superior direito e selecione "Depositar".
- 2. Escolha Trustly como método de pagamento disponível.
- 3. Introduza o valor do depósito e selecione "Depositar".

4. Após selecionar "Depositar", será transferido para a página Trustly para selecionar o seu banco preferido na lista fornecida.

Perguntas Frequentes sobre Bet365 no Quênia

Como faço um depósito no Bet365 no Quênia?

Selecione "Depositar" no canto superior direito da baixar bet365 apk ios tela e escolha Trustly como método de pagamento.

Introduza o valor do depósito e selecione "Depositar" para ser transferido para a página do Trustly.

Escolha o seu banco preferido na lista fornecida e efetue o depósito.

O Bet365 está disponível em todos os países?

Não, devido à legislação de alguns países, incluindo vários no continente africano, existem restrições relacionadas com o uso do Bet365.

## **baixar bet365 apk ios :bet e sport**

Descubra como usar a análise virtual da Bet365 para aumentar seus ganhos nas apostas em baixar bet365 apk ios futebol virtual.

A análise virtual da Bet365 é uma ferramenta poderosa que pode ajudar os apostadores a

identificar padrões e tendências no futebol virtual. Com esta ferramenta, você pode analisar dados históricos, como resultados anteriores, estatísticas de equipes e jogadores, e até mesmo simulações de jogos para tomar decisões de apostas mais informadas.

A análise virtual está disponível no site da Bet365 e pode ser acessada por meio do menu "Resultados". Você pode filtrar os resultados por liga, equipe ou data para encontrar os dados específicos que está procurando.

Uma das vantagens da análise virtual é que ela pode ajudá-lo a identificar apostas de valor. Apostas de valor são apostas que oferecem um pagamento potencial maior do que o risco envolvido. Ao analisar dados históricos, você pode identificar equipes ou jogadores que estão com probabilidades de desempenho superior ou inferior ao esperado e, em baixar bet365 apk ios seguida, fazer apostas com base nessas informações.

Outra vantagem da análise virtual é que ela pode ajudá-lo a gerenciar seu risco. Ao analisar dados históricos, você pode identificar os tipos de apostas que são mais propensos a ter sucesso e, em baixar bet365 apk ios seguida, alocar seu orçamento de apostas de acordo.

### **baixar bet365 apk ios**

Se você é um apaixonado por apostas esportivas, é muito provável que tenha ouvido falar sobre a Bet365, uma das casas de apostas mais populares do mundo. Agora, com o aplicativo Bet365 para Android e iOS, é mais fácil do que nunca realizar suas apostas sem precisar acessar o navegador.

#### **baixar bet365 apk ios**

Para baixar o aplicativo Bet365 no seu dispositivo Android, basta seguir algumas etapas simples:

- 1. Abra o navegador de seu celular e acesse o site da Bet365.
- 2. Role até encontrar a opção "Todos os aplicativos" e clique nela.
- 3. Selecione a versão Android e faça o download do arquivo apk da Bet365.
- 4. Vá no Gerenciador de arquivos do seu celular e clique no arquivo apk baixado.

Após concluir essas etapas, o aplicativo Bet365 estará pronto para ser usado em baixar bet365 apk ios seu dispositivo Android. Além disso, não se esqueça de conferir os requisitos mínimos para o uso do aplicativo:

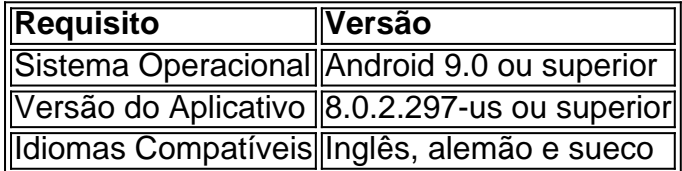

#### **Por que usar o aplicativo Bet365?**

Usar o aplicativo Bet365 apresenta várias vantagens, como:

- Facilidade de acesso às apostas
- Notificações em baixar bet365 apk ios tempo real
- Maior segurança e confiabilidade
- Exclusivas ofertas e promoções

Assim, se é um entusiasta de apostas esportivas, já é hora de fazer o download do Bet365 e começar a aproveitar essas vantagens.

#### **Conclusão: Descubra o Mundo das Apostas com o Bet365**

Com o aplicativo Bet365, você terá acesso a um mundo de apostas em baixar bet365 apk ios

esportes e mais, com segurança, conveniência e variedade de mercados. Além disso, a opção de realizar o download do Bet365 em baixar bet365 apk ios português permite que usuários brasileiros aproveitem e desfrutem de baixar bet365 apk ios gama completa de recursos.

### **baixar bet365 apk ios :jogo penalty blaze**

https://latin-america

Author: mka.arq.br Subject: baixar bet365 apk ios Keywords: baixar bet365 apk ios Update: 2024/7/22 15:18:07